## SAP ABAP table PC1L1 {}

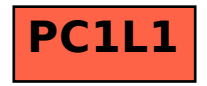